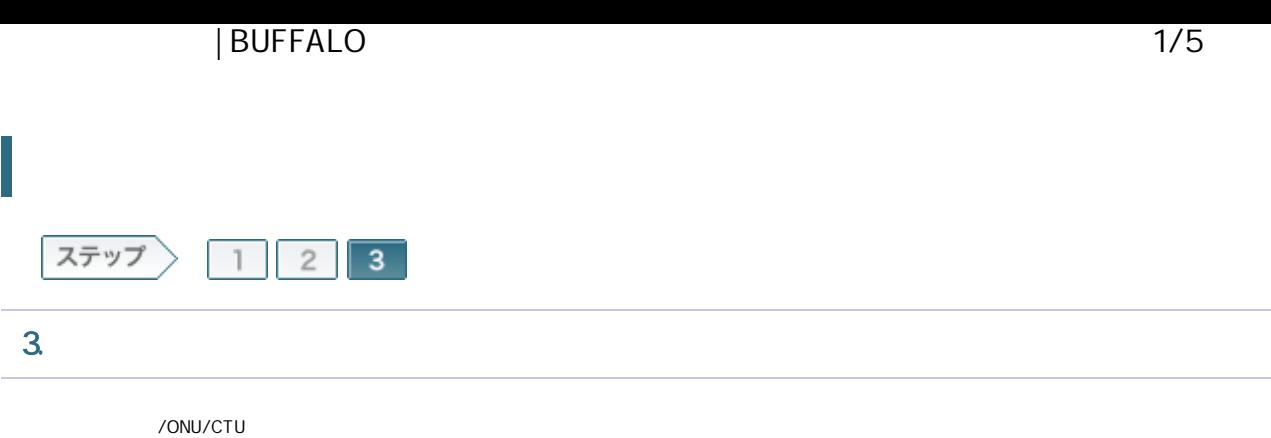

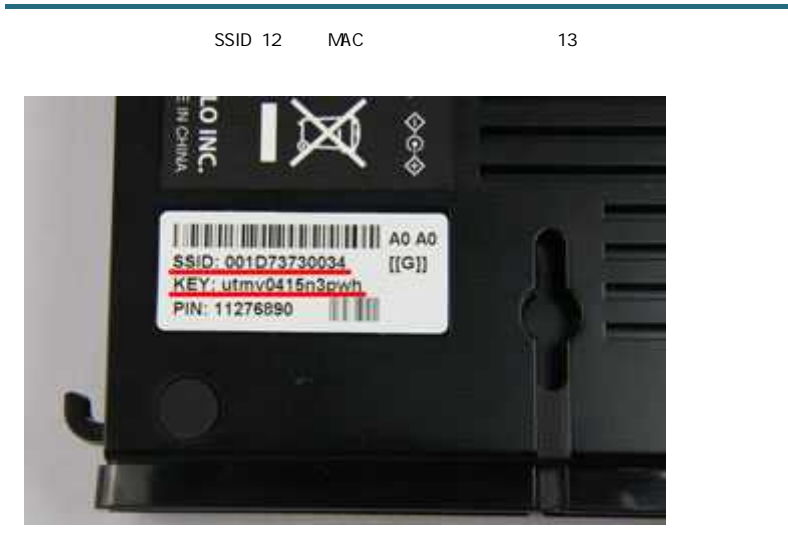

# A memo:

- SSID
- WHR-G300N

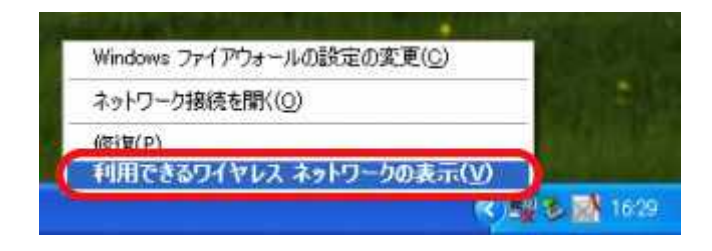

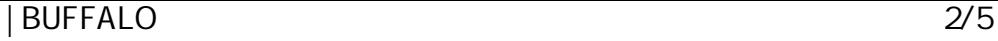

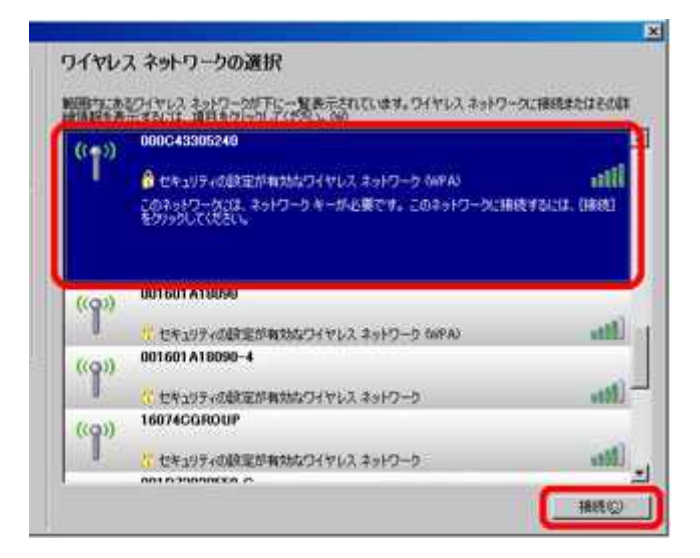

 $M$  memo:

SSID

### 3-4

 $[$  [

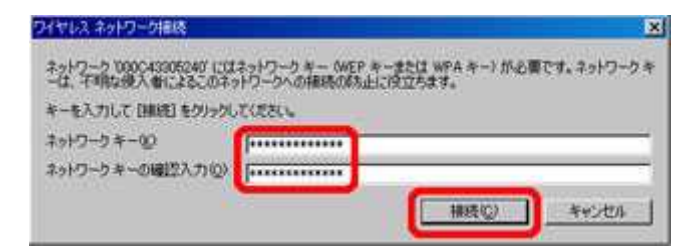

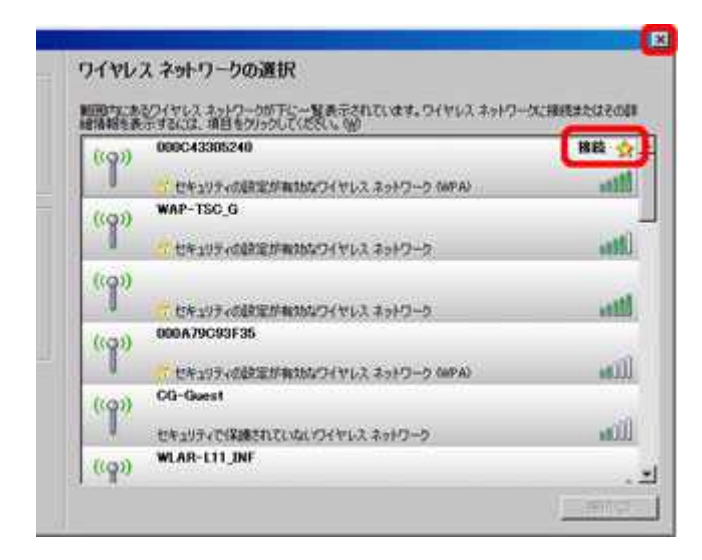

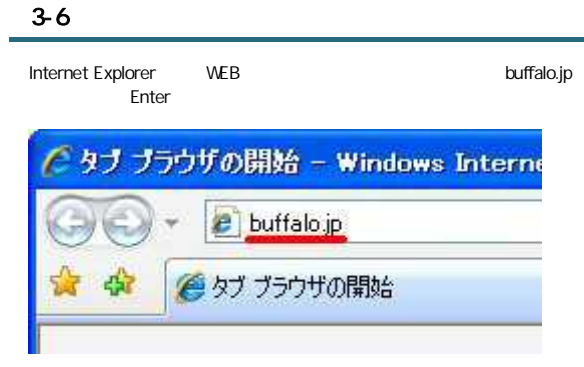

root

OK

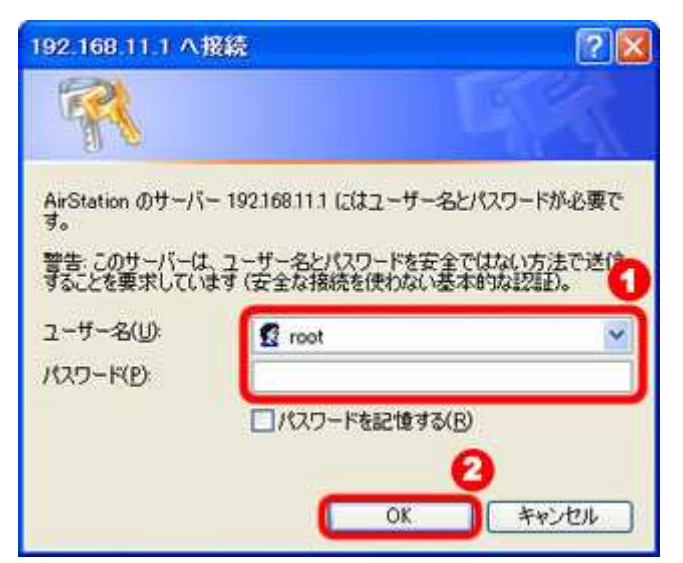

## $\mathbb{R}^m$  memo:

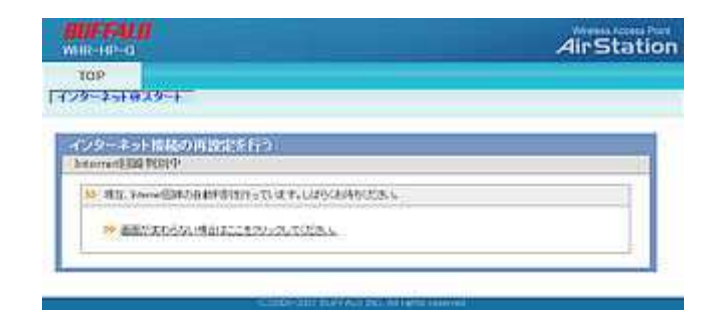

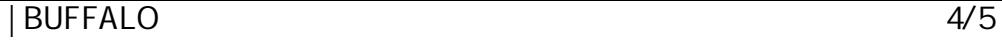

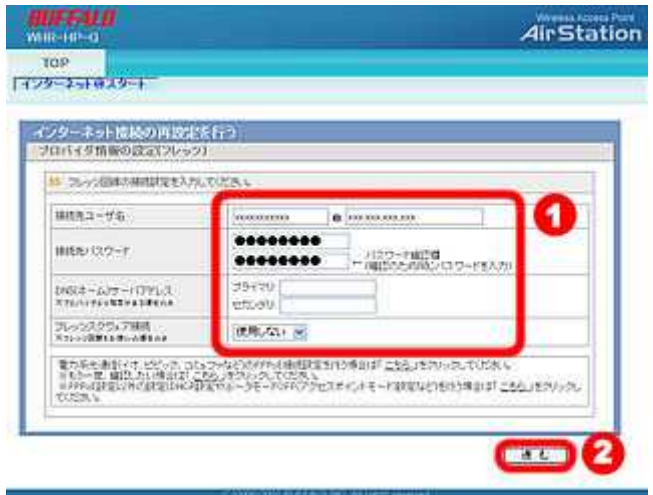

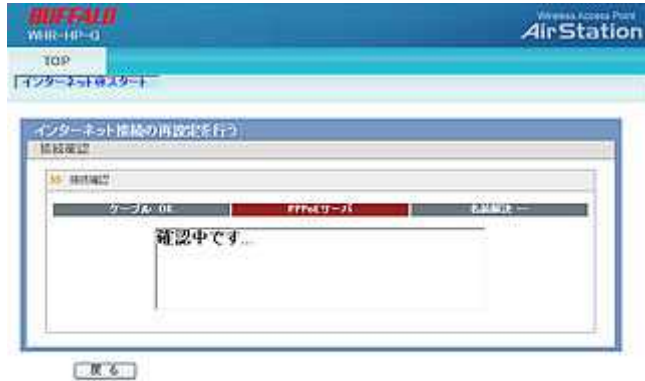

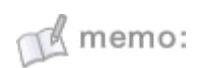

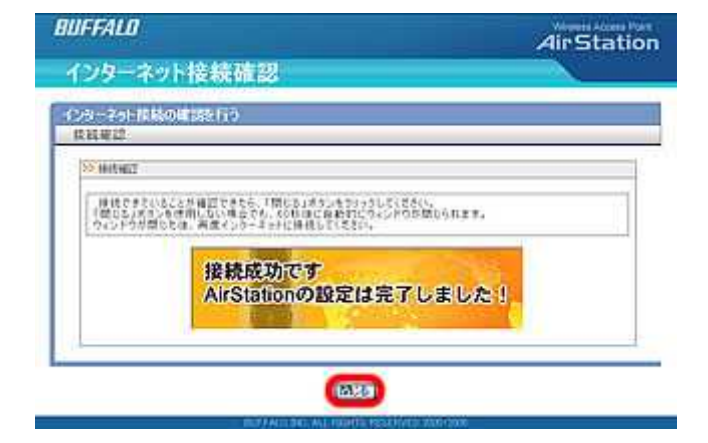

Web InternetExplorer

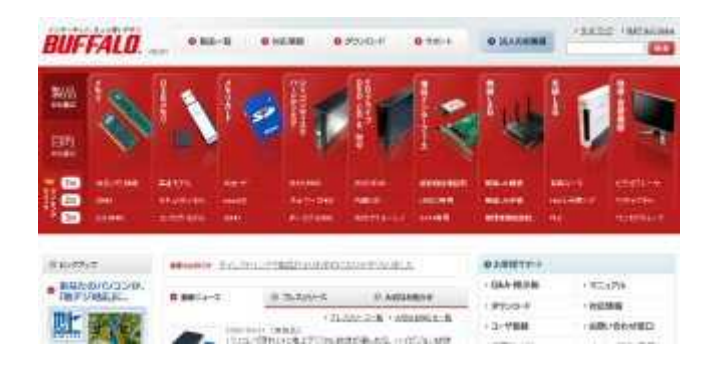